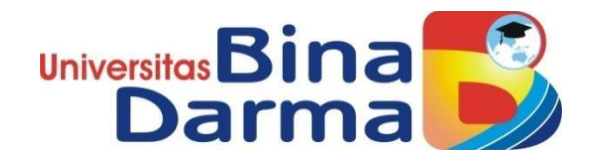

## **SISTEM INFORMASI PENGARSIPAN SURAT MASUK KELUAR BERBASIS WEB PADA PT. TELEKOMUNIKASI INDONESIA TBK**

**SKRIPSI**

**SYAFIRA DIAN R 171410347**

**PROGRAM STUDI SISTEM INFORMASI FAKULTAS ILMU KOMPUTER UNIVERSITAS BINA DARMA PALEMBANG 2022**

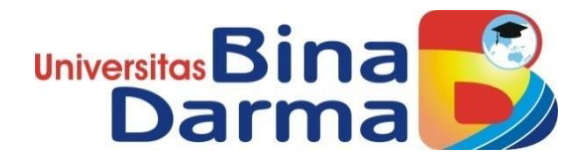

## **SISTEM INFORMASI PENGARSIPAN SURAT MASUK KELUAR BERBASIS WEB PADA PT. TELEKOMUNIKASI INDONESIA TBK**

**SYAFIRA DIAN R 171410347**

**Skripsi ini diajukan sebagai syarat memperoleh gelar Sarjana Komputer**

**PROGRAM STUDI SISTEM INFORMASI FAKULTAS ILMU KOMPUTER UNIVERSITAS BINA DARMA PALEMBANG 2022**

# HALAMAN PENGESAHAN

# Sistem Informasi Pengarsiapan Surat Masuk Keluar Berbasis Web pada PT Telekomunikasi Indonesia Tbk

### **SYAFIRA DIAN RAMADHANI** 171410347

Telah diterima sebagai salah satu syarat untuk memperoleh gelar Sarjana Komputer pada Program Studi Sistem Informasi

> Palembang, 10 Maret 2022 Fakultas Ilmu Komputer Universitas Bina Darma Dekan,

Pembimbing

Rahayu Amalia, M.Kom

Universi ter

Dedy Syamsuar S.Kom., M.I.T., Ph.D.

#### **HALAMAN PERSETUJUAN**

Skripsi Berjudul "Sistem Informasi Pengarsiapan Surat Masuk Keluar Berbasis Web pada PT Telekomunikasi Indonesia Tbk" Oleh "Syafira Dian Ramadhani", telah dipertahankan di depan komisi penguji pada hari Kamis tanggal 10 Maret 2022.

niversite

Komisi Penguji

- : Rahayu Amalia, M.Kom 1. Ketua
- 2. Anggota : Suyanto, M.M., M.Kom
- 3. Anggota : Muhamad Ariandi, M.Kom

Mengetahui, Program Studi Sistem Informasi Fakultas Ilmu Komputer Universitas Bina Darma Ketua.

Universit **Fakultas Ilmu Kom** 

Zaid Amin, M.Kom., Ph.D.

#### **SURAT PERNYATAAN**

Saya yang bertanda tangan di bawah ini:

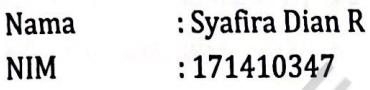

Dengan ini menyatakan bahwa:

- 1. Karya tulis Saya (Skripsi) adalah asli dan belum pernah diajukan untuk mendapatkan gelar akademik (Sarjana) di Universitas Bina Darma atau perguruan tinggi lainnya:
- 2. Karya tulis ini murni gagasan, rumusan dan penelitian Saya dengan arahan dari tim pembimbing;
- 3. Di dalam karya tulis ini tidak terdapat karya atau pendapat yang telah ditulis atau di publikasikan orang lain, kecuali secara tertulis dengan jelas dikutip dengan mencantumkan nama pengarang dan memasukkan ke dalam daftar rujukan:
- 4. Saya bersedia tugas skripsi, di cek keasliannya menggunakan plagiarism checker serta di unggah ke internet, sehingga dapat diakses secara daring:
- 5. Surat pernyataan ini Saya tulis dengan sungguh-sungguh dan apabila terbukti melakukan penyimpangan atau ketidak benaran dalam pernyataan ini maka Saya bersedia menerima sanksi dengan peraturan dan perundang-undangan yang berlaku.

Demikian surat pernyataan ini saya buat agar dapat dipergunakan sebagaimana mestinya.

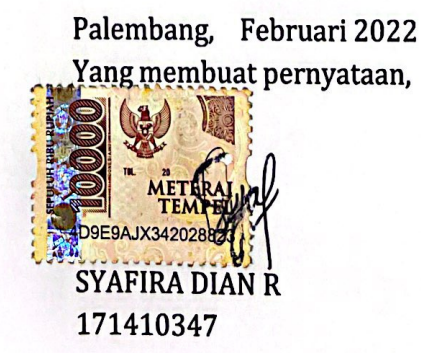

iv

#### **MOTTO DAN PERSEMBAHAN**

#### **MOTTO**

- Bicara lebih sedikit daripada yang kita ketahui, dan punya lebih banyak daripada yang kita tunjukkan.
- Berusaha tanpa berdoa adalah sombong, sementara berdoa tanpa berusaha adalah bohong.
- Habiskan waktumu dengan hal yang positif, berhentilah menjadi kaum konsumtif, dan jadilah orang yang kreatif.

#### **PERSEMBAHAN**

- \* Kedua Orangtuaku tercinta, motivator terbesar dalam hidupku yang tak pernah lelah memberi dukungan dan motivasi serta selalu mendoakan dan menyayangiku
- Saudara dan teman-teman tercinta
- PT Telkomunikasi Indonesia Tbk yang telah memberi izin penelitian dan memberi banyak informasi
- ❖ Teman-teman seperjuangan sistem informasi
- Almamater Universitas Bina Darma

#### **ABSTRAK**

Pengarsipan surat pada PT. Telekomunikasi Indoensia (Tbk) Wilayah Sumatera Selatan meliputi surat masuk, surat keluar, kearsipan. Pada sebuah perusahaan kegiatan pertukaran informasi tidak bisa dilepaskan dari aktivitas surat-menyurat. Surat digunakan PT. Telekomunikasi Indoensia (Tbk) Wilayah Sumatera Selatan sebagai sarana komunikasi dalam suatu kerjasama dengan perseorangan atau perusahaan lainnya. Sistem pengarsipan surat di PT. Telekomunikasi Indoensia (Tbk) Wilayah Sumatera Selatan masih menggunakan media kertas yang saat ini masih secara manual dengan mencatat surat masuk dan keluar ke dalam agenda. Surat masuk yang ada dicatat kedalam agenda sesuai nomor yang tertera dan disposisikan ke bagian yang terkait. Sehingga mengalami kesulitan dalam pencarian data, kesalahan dalam penulisan data, dan kehilangan data. Tujuan penelitian ini adalah menghasilkan sistem informasi pengarsipan surat masuk dan surat keluar di PT. Telekomunikasi Indoensia (Tbk) Wilayah Sumatera Selatan. Penelitian ini menggunakan metode Waterfall, dimana kebutuhan user menjadi pokok utama dalam pembuatan sistem menyelesaikan berbagai permasalahan yang terjadi adalah pustaka, observasi, wawancara, analisis data dan sistem, perancangan sistem, pembuatan program, pengujian program, implementsi program. Hasil penelitian ini adalah sebuah sistem informasi yang dapat mempermudah sistem kearsipan surat masuk dan surat keluar yang sedang berjalan di PT. Telekomunikasi Indoensia (Tbk) Wilayah Sumatera Selatan menghasilkan sistem informasi yang dapat mengelola surat masuk dan keluar sesuai alur yang di tetapkan, dan dapat menyelesaikan masalah yang ada saat ini.

**Kata Kunci**: Sistem Informasi Pengelohan Surat, PT Telkomunikasi Indonesia TBK, Surat Masuk, Surat Keluar.

#### *ABSTRACT*

*Archiving letters at PT. Telecommunications Indonesia (Tbk) South Sumatra Region includes incoming mail, outgoing mail, archives, and so on. In a company, information exchange activities cannot be separated from correspondence activities. Letter used by PT. Telecommunications Indonesia (Tbk) South Sumatra Region as a means of communication in a collaboration with other individuals or companies. Mail filing system at PT. Telecommunications Indonesia (Tbk) South Sumatra region still uses paper media which is currently still manually by recording incoming and outgoing letters on the agenda. Existing incoming letters are recorded in the agenda according to the number listed and assigned to the relevant section. So that it has difficulty in finding data, errors in data writing, and data loss. The purpose of this study is to produce an information system for archiving incoming and outgoing mail at PT. Telecommunications Indonesia (Tbk) South Sumatra Region. This study uses the Waterfall method, where user needs are the main point in making the system to solve various problems that occur, namely libraries, observations, interviews, data and system analysis, system design, program development, program testing, program implementation. The results of this study is an information system that can facilitate the filing system for incoming and outgoing mail that is currently running at PT. Telecommunications Indonesia (Tbk) South Sumatra Region produces an information system that can manage incoming and outgoing mail according to the specified flow, and can solve current problems.*

*Keywords: Mail Management Information System, PT Telkomunikasi Indonesia TBK, Incoming Mail,* 

#### **KATA PENGANTAR**

# أَلْسَلَامُ عَلَيْكُمْ وَرَحْمَةُ اللَّهِ وَبِرَكَانَّهُ ۚ

Alhamdulillahirabbil'alamin. Segala puji bagia Allah SWT. Atas limpahan nikmat, karunia dan rezekinya serta pertolongan-NYA sehingga penulis dapat menyelesaikan tugasakhir yang berjudul **"SISTEM INFORMASI PENGARSIPAN SURAT MASUK KELUAR BERBASIS WEB PADA PT TELKOMUNIKASI INDONESIA TBK"** dengan baik dan tepat pada waktunya. Dalam pelaksanaan dan penyelesain Tugas Akhir ini, penulis mengucapkan banyak terimakasih kepada:

- 1. Dr. Sunda Ariana, M.Pd.,M.M. selaku Rektor Universitas Bina Darma Palembang
- 2. Dedy Syamsuar, PH.D selaku Dekan Fakultas Ilmu Komputer
- 3. Suyanto, M.M, M.Kom selaku Ketua program Studi Sistem Informasi
- 4. Rahayu Amalia, M.Kom selaku pembimbing yang telah memberikan bimbingan dalam penulisan skripsi ini
- 5. Kedua orang tua, Mama dan Papa yang selalu mendukung setiap langkah penulis dengan disertai doa-doa dan kasih sayangnya yang tak terhingga, kakak serta adikku yang selalu memberikan semangat dan dukungan kepada penulis.
- 6. Bapak Rikandar Solihat selaku Manager BS PT. Telekomunikasi Indonesia, Tbk Witel Sumsel
- 7. Bapak Siswadi selaku Assistant Manager Sales Teritority PT. Telekomunikasi Indonesia, Tbk Witel Sumsel beserta seluruh Staf pegawai divisi GES.
- 8. Teman-teman satu angkatan dan seperjuangan yang selalu menjadi motivasi terciptanya kreatifitas penulis.

Penulis menyadari penuh dalam penulisan skripsi ini sangat banyak kesalahan dan kekurangan. Oleh karena itu, penulis mengharapkan saran dan kritik yang bersifat membangun untuk kesempurnaan dalam penulisan berikutnya.

Penulis berharap semoga skripsi ini dapat bermanfaat bagi kita semua dan dapat menambah ilmu pengetahuan khususnya bagi mahasiswa. Atas segala bantuan, nasehat, saran serta kritik hingga tersusunnya skripsi ini penulis ucapkan terima kasih.

Palembang, Februari 2022

Syafira Dian R

### **DAFTAR ISI**

<span id="page-10-0"></span>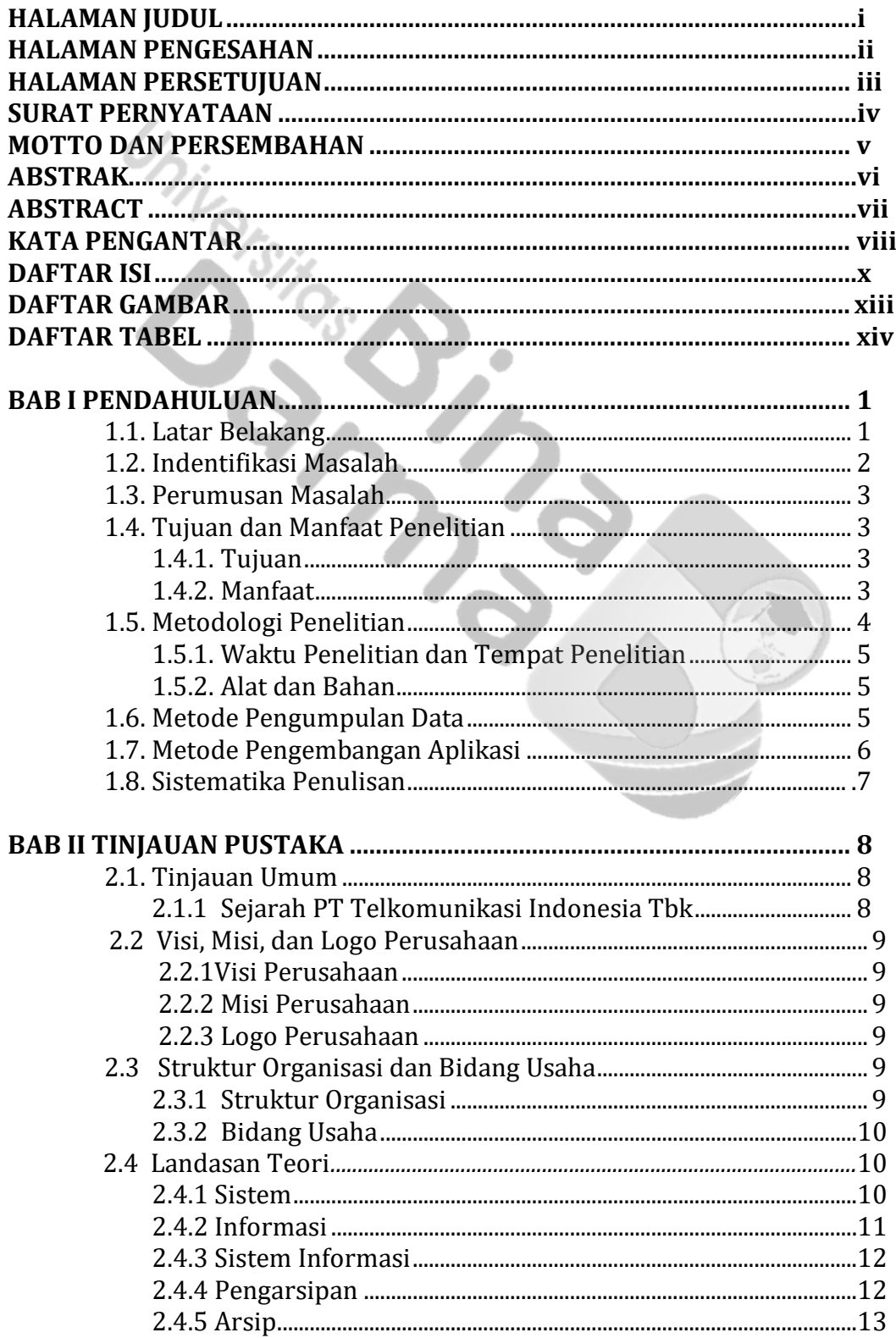

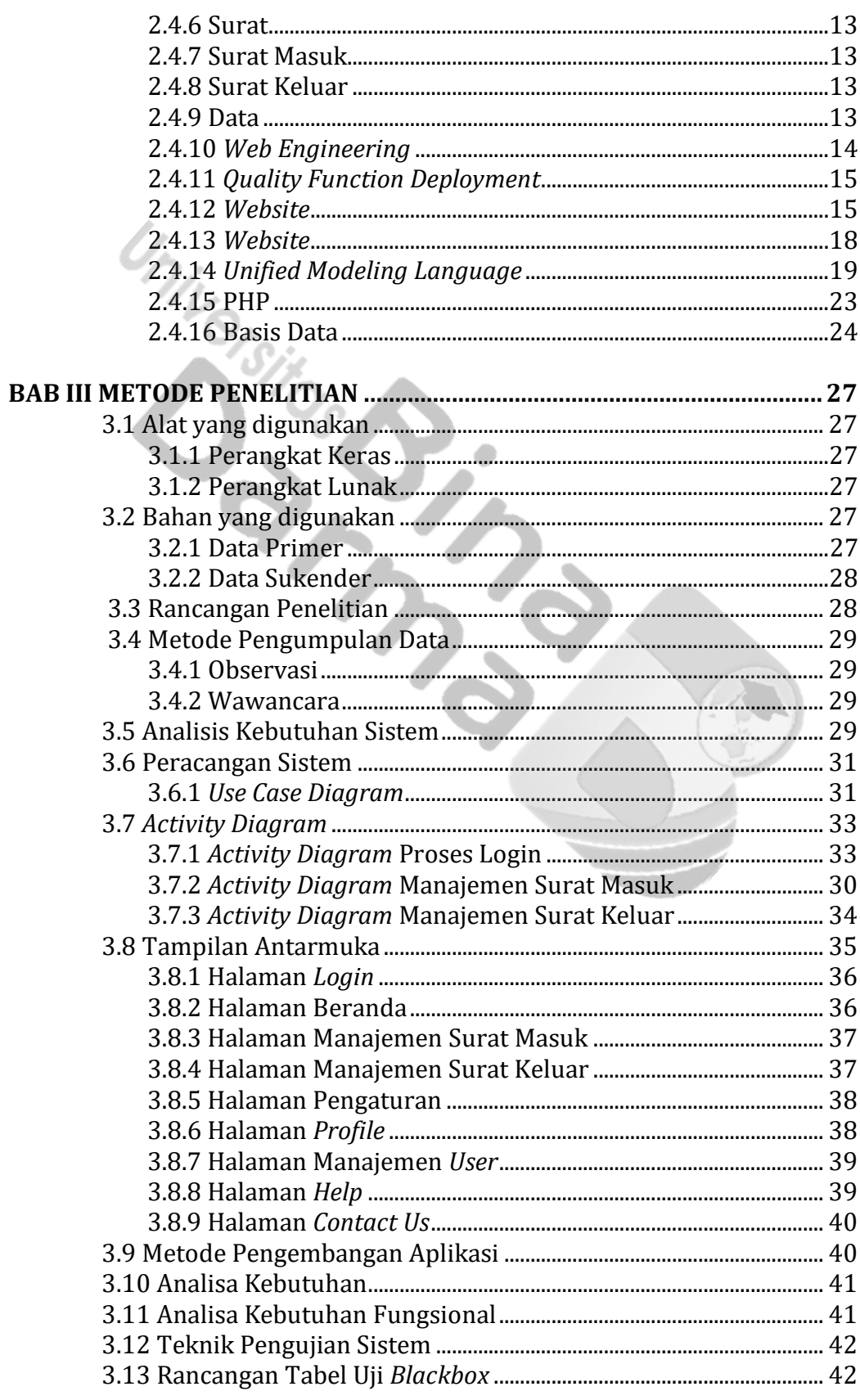

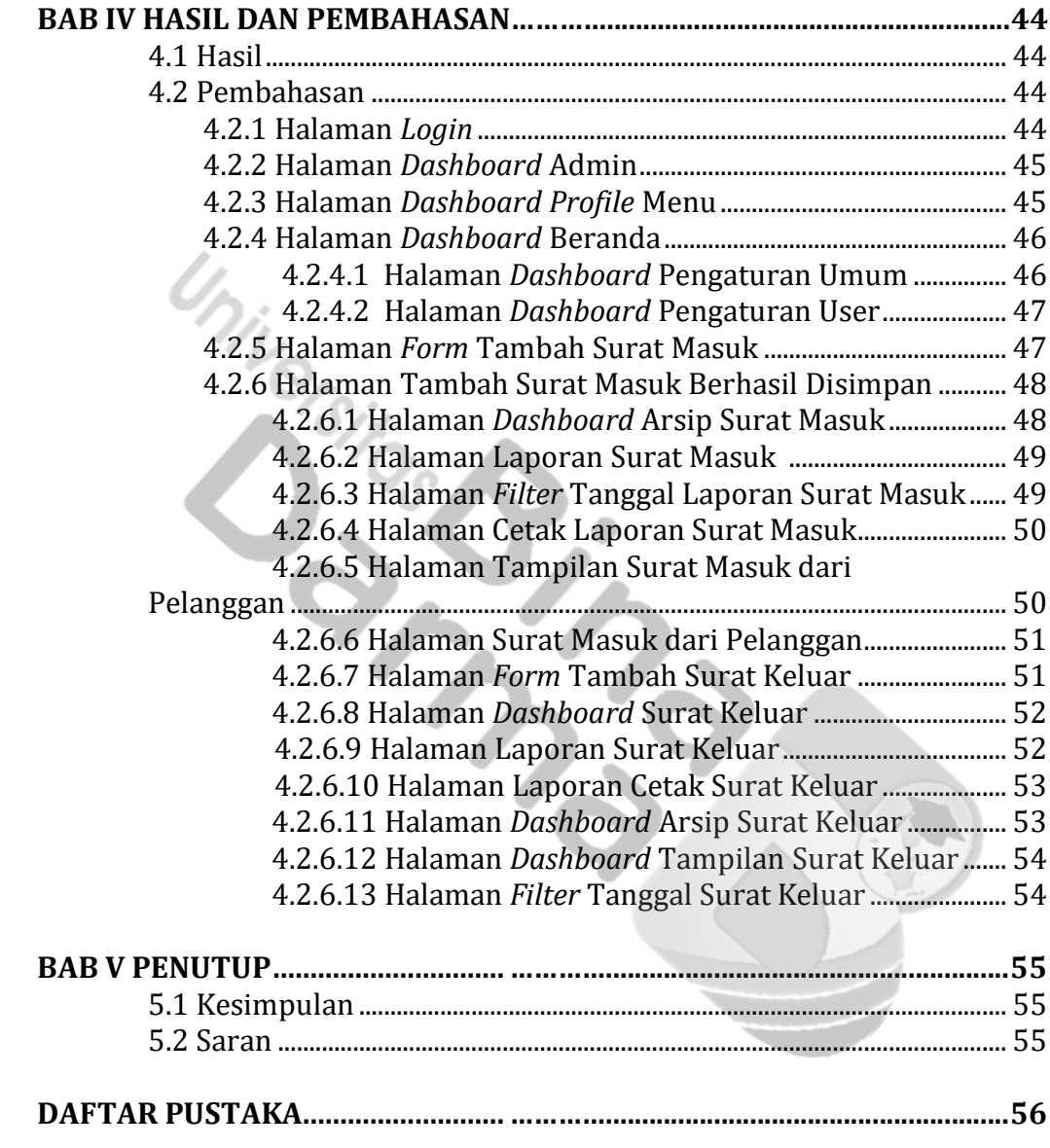

**LAMPIRAN**

### **DAFTAR GAMBAR**

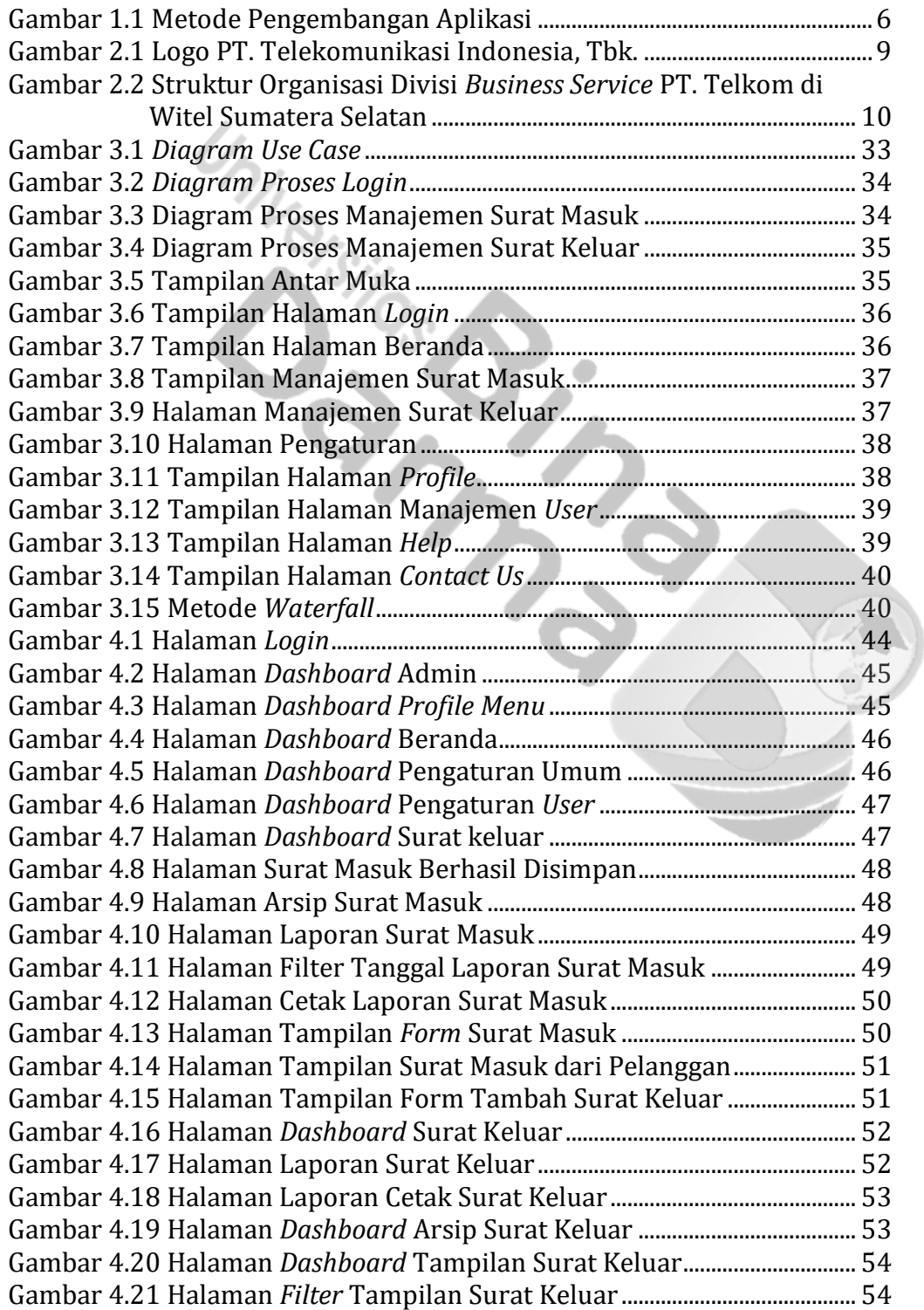

### **DAFTAR TABEL**

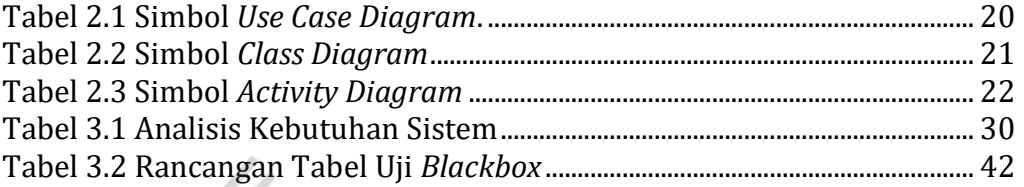

mg<sub>ry</sub><br>Mi<sub>legrs</sub> in 1  $\overline{\phantom{a}}$